# **UN NUOVO ATLANTE DEGLI UCCELLI NIDIFICANTI IN ITALIA (2010 – 2014)**

## **1. Introduzione**

L'Italia è il paese europeo con il maggior numero di atlanti regionali e locali ma fino ad ora è stato pubblicato un solo atlante nazionale. Tutti questi lavori hanno contribuito in modo importante alla conoscenza dell'avifauna italiana, sono serviti ad attivare molti progetti di conservazione.

Dopo oltre sedici anni dalla pubblicazione del primo Atlante degli uccelli nidificanti in Italia (Meschini & Frugis, 1993) e ad oltre venticinque dall'inizio dei rilievi di campo (1983 - 1986) nel 2010 viene lanciato un nuovo progetto atlante.

La disponibilità di uno strumento come ornitho consente un approccio più semplice sia al lavoro di campo sia all'inserimento dei dati che possono essere visualizzati immediatamente sul sito web. La possibilità di impiego di metodi statistici e matematici sofisticati permette oggi di valorizzare in modo ottimale le informazioni raccolte.

Il maggior numero di ornitologi e birdwatchers ed una miglior distribuzione di questi sul territorio rispetto agli anni del primo atlante creano certamente premesse diverse per la riuscita del progetto rispetto al recente passato.

Le associazioni e gli enti che si riconoscono in ornitho (CISO, EBN-Italia, LIPU; ISPRA, As.Fa.Ve, AsOER, ASOIM, COT, GOS, GPSO, SROPU, MTSN) hanno deciso tramite il Gruppo di conduzione di lanciare il nuovo progetto Atlante degli uccelli nidificanti in Italia ed invitano le altre associazioni ed i gruppi locali ad aderire attivamente al progetto a partire dalla fase della raccolta dei dati sul campo.

Il gruppo di conduzione di ornitho.it ritiene inoltre che questo progetto permetta il più ampio coinvolgimento di ornitologi e di volontari e possa contribuire in modo significativo anche alla crescita qualitativa e quantitativa dell'ornitologia italiana. L'approccio di questo nuovo atlante è semiquantitativo in sintonia con molte iniziative analoghe in corso d'opera in Europa.

## **2. Obiettivi**

- a) Produrre carte dettagliate della distribuzione attuale di tutte le specie alla scala 10x10 km (particelle UTM 10x10)
- b) Ottenere una distribuzione secondo scale di abbondanza semiquantitativa di ogni specie diffusa e stime complessive di ciascuna specie che permettano confronti con lavori successivi
- c) Localizzare e stimare le specie rare, quelle marine e quelle coloniali
- d) Raccogliere informazioni georeferenziate finalizzate alla conservazione e alla ricerca alle scale locale, regionale, nazionale ed europea con particolare riguardo alle IBA, ZPS e SIC o aree di interesse locali

## **3. Periodo di rilevamento**

**2010 – 2014** 

## **4. Cartografia e griglie di riferimento**

I dati verranno raccolti secondo le modalità previste da ornitho o da altri sistemi informatici con esso integrati (Aves per il Piemonte, Cronaca per la Toscana).

Il sistema di riferimento è la quadrettatura UTM.

Il reticolo adottato è la griglia UTM 1x1km. I dati vengono associati spazialmente al centroide della cella 1x1.

I dati georeferenziati sono associati alle coordinate precise. Vengono considerate anche le segnalazioni raccolte per località definite.

La base cartografica per l'utente è rappresentata dalle carte Google Earth cui sono sovrapposte le griglie UTM 1x1 (nero) e 10x10 (blu). Sono disponibili files carte provinciali su files pdf contenenti le griglie ed i limiti comunali. Dal sito [www.ornitho.it](http://www.ornitho.it/) sono direttamente scaricabili i files .kmz (Google Earth) rappresesentanti le particelle 10x10km e le celle 1x1km per consentire una stampa comoda delle carte corrispondenti alle superfici da indagare.

Nell'atlante i dati verranno restituiti cartograficamente alla maglia 10x10km, ad eccezione delle specie sensibili per la conservazione per le quali si utilizzerà una maglia più ampia.

## **5. Raccolta dati**

Si dovrà tendere ad avere il maggior numero di informazioni possibile sulle **specie nidificanti** in ogni particella 10x10km riguardo alla loro **presenza** o **assenza ragionevole**, la frequenza distributiva (% delle celle) e ai gradienti di abbondanza. Si procederà in modo differenziato:

### **a) Specie rare, localizzate o coloniali**

Queste specie (vedi elenco delle specie rare o coloniali) devono essere cercate in tutti gli habitat adeguati della particella e ogni coppia/territorio/colonia devono essere segnalati come dato preciso (georeferenziato). In questo modo possono essere successivamente associati automaticamente dati ambientali: vegetazione, altitudine, esposizione, tipo di suoli, distanza da abitazioni ecc. *Quando uno di questi dati è stato trasmesso con la scheda di rilevamento completo (e deve essere segnalato) dovrebbe comunque essere segnalato nuovamente anche mediante georeferenziazione precisa, per evitare che l'informazione perda una parte significativa del suo valore.* 

### **Elenco delle specie rare**

**Cygnus olor Cigno reale** Anser anser **Communist Communist Communist Communist Communist Communist Communist Communist Communist Communist Communist Communist Communist Communist Communist Communist Communist Communist Communist Communist Communist** *Tadorna tadorna* Volpoca *Anas strepera* Canapiglia *Anas crecca* Alzavola *Anas querquedula* Marzaiola Anas clypeata **Mestolone** *Netta rufina* **Fistione turco** Aythya ferina **Mortal** Moriglione Aythya nyroca<br>
Moretta tabaccata Aythya fuliqula **Moretta** *Somateria mollissima* Edredone *Mergus merganser* Smergo maggiore

**Tetrao urogallus Gallo cedrone** *Alectoris rufa* Pernice rossa **Phalacrocorax carbo Cormorano** *Botaurus stellaris* Tarabuso *Ciconia nigra* Cicogna nera *Ciconia ciconia* Cicogna bianca *Plegadis falcinellus* Mignattaio **Podiceps nigricollis Svasso piccolo** *Pernis apivorus* Falco pecchiaiolo *Milvus migrans* **Nibbio bruno** *Milvus milvus* **Nibbio reale** *Gypaetus barbatus* Gipeto *Neophron percnopterus* Capovaccaio **Gyps fulvus Grifone Circaetus gallicus Biancone** *Circus aeruginosus* Falco di palude *Circus cyaneus* Albanella reale *Circus pygargus* Albanella minore *Accipiter gentilis* Astore *Aquila chrysaetos* Aquila reale *Aquila fasciata* Aquila di Bonelli *Falco naumanni* Grillaio *Falco vespertinus* Falco cuculo *Falco subbuteo* Lodolaio *Falco eleonorae* Falco della Regina *Falco biarmicus* Lanario *Crex crex* Re di quaglie *Porphyrio porphyrio* Pollo sultano *Tetrax tetrax* Gallina prataiola *Haematopus ostralegus* Beccaccia di mare *Himantopus himantopus* Cavaliere d'Italia *Recurvirostra avosetta* Avocetta *Burhinus oedicnemus* Occhione *Glareola pratincola* Pernice di mare *Charadrius alexandrinus* Fratino *Charadrius morinellus* Piviere tortolino *Vanellus vanellus* Pavoncella *Gallinago gallinago* Beccaccino *Scolopax rusticola* Beccaccia *Limosa limosa* Pittima reale *Numenius arquata* Chiurlo maggiore *Actitis hypoleucos* Piro piro piccolo **Tringa totanus Pettegola** *Larus audouinii* Gabbiano corso *Hydroprogne caspia* Sterna maggiore **Chlidonias niger Mignattino comune** *Sterna bengalensis* Sterna di Rüppell *Columba oenas* Colombella *Streptopelia senegalensis* Tortora delle palme *Clamator glandarius* Cuculo dal ciuffo *Bubo bubo* Gufo reale *Glaucidium passerinum* Civetta nana *Strix uralensis* Allocco degli Urali *Aegolius funereus* Civetta capogrosso

*Coracias garrulus* Ghiandaia marina *Dendrocopos medius* Picchio rosso mezzano *Dendrocopos leucotos* Picchio dalmatino *Picoides tridactylus* Picchio tridattilo *Riparia riparia* Topino **Cecropis daurica Rondine rossiccia** *Cinclus cinclus* Merlo acquaiolo *Prunella collaris* Sordone *Luscinia svecica* Pettazzurro **Oenanthe hispanica** Monachella *Monticola saxatilis* Codirossone *Turdus pilaris* Cesena *Locustella luscinioides* Salciaiola *Acrocephalus melanopogon* Forapaglie castagnolo *Acrocephalus schoenobaenus* Forapaglie comune Sylvia nisoria **berata di Bigia padovana** *Sylvia hortensis* Bigia grossa *Ficedula albicollis* Balia dal collare *Panurus biarmicus* Basettino *Cyanistes teneriffae* Cinciarella algerina *Tichodroma muraria* Picchio muraiolo *Lanius minor* Averla cenerina **Lanius senator Averla capirossa** *Pyrrhocorax pyrrhocorax* Gracchio corallino *Petronia petronia* Passera lagia *Montifringilla nivalis* **Fringuello alpino** Amandava amandava **Bengalino comune** *Carduelis citrinella* Venturone alpino *Carduelis corsicana* Venturone corso *Coccothraustes coccothraustes* Frosone *Emberiza hortulana* Ortolano *Emberiza schoeniclus* Migliarino di palude *Emberiza melanocephala* Zigolo capinero

### **Elenco delle specie coloniali**

**Calonectris diomedea** Berta maggiore **Puffinus yelkouan Berta minore Phalacrocorax carbo Cormorano** *Phalacrocorax aristotelis* Marangone dal ciuffo *Nycticorax nycticorax* Nitticora Ardeola ralloides **Sgarza ciuffetto** \*\* *Bubulcus ibis* Airone guardabuoi *Egretta garzetta* Garzetta Ardea cinerea **Airone** cenerino Ardea purpurea *Airone rosso* \*\*<br>
Threskiornis aethiopicus **bis sacro** \*\* **Threskiornis aethiopicus Platalea leucorodia** Spatola \*\* *Phoenicopterus roseus* Fenicottero *Falco naumanni* Grillaio *Falco eleonorae* Falco della Regina *Recurvirostra avosetta* Avocetta

**Casmerodius albus Airone bianco maggiore** \*\*

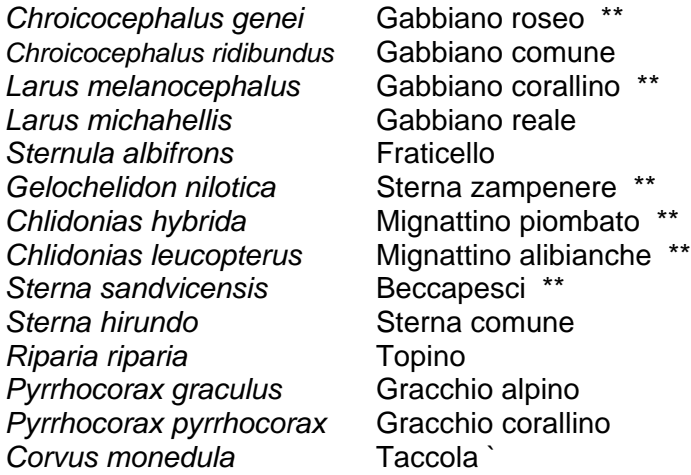

\*\* Specie coloniali rare

### **b) Specie diffuse in generale o localmente**

### **Rilevamento semiquantitativo: punto d'ascolto e completamento della cella**

Almeno tre delle celle di colore grigio scuro indicate dello schema devono essere indagate nel corso della stessa stagione. Il campione ideale è di cinque celle. Queste devono essere scelte possibilmente in tre differenti quadranti della particella stessa: cella 2 o 45; 26 o 49; 66 oppure 87; 51 o 93, ecc. L'eventuale quinta è scelta fra le scartate.

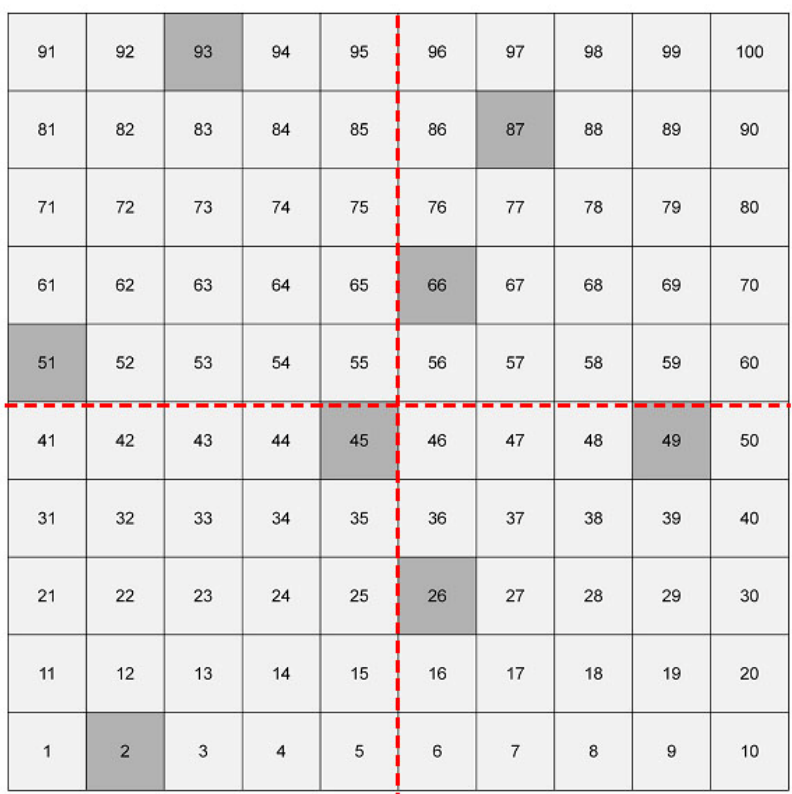

*Schema della particella UTM 10x10 e del reticolo di celle 1x1* 

Se nel territorio coperto dalla particella non ricadessero celle obbligatorie dello schema al punto 1, ad esempio nelle regioni di confine di stato o in zone costiere o sulle piccole isole la scelta di una o due celle è lasciata al rilevatore.

### **1. Punto d'ascolto**

Consiste nel rilevare tutti gli uccelli visti e/o sentiti rimanendo fermi in un punto per un tempo di dieci minuti esatti (600 secondi)

#### **Individuazione del punto**

Idealmente il punto di ascolto dovrebbe essere eseguito al centro della cella da investigare. Poiché questo non sempre sarà possibile, il rilevatore dovrà posizionarsi nel punto accessibile da strade o sentieri più vicino al centro della cella, in modo da ridurre il tempo necessario agli spostamenti.

#### **Esecuzione del rilievo**

Il rilevatore dovrà annotare tutti gli uccelli visti e/o sentiti nel corso di dieci minuti, misurati accuratamente. Soggetti involati a causa del rilevatore prima dell'inizio dei dieci minuti andranno comunque considerati ed inclusi nel conteggio.

I contatti andranno distinti in due fasce di distanza: entro ed oltre 100m. Pertanto sarà cura del rilevatore individuare tale limite non appena si sarà installato e stimare con la maggior accuratezza possibile la localizzazione degli uccelli rilevati. Si dovranno distinguere quando sia possibile i sessi.

 I rilievi andranno eseguiti in assenza di precipitazioni atmosferiche e con vento assente o debole (inferiore ai 6 m/s, ovvero non superiore al valore 3 della [scala Beaufort](http://it.wikipedia.org/wiki/Scala_di_Beaufort)) e dovranno essere conclusi entro le ore 10.30.

#### **Registrazione dei dati in ornitho**

Dovranno essere compilate **DUE schede** di rilevamento completo, una per i rilievi inferiori ai 100m **[<100m]** (scrivere nell'intestazione della scheda) ed una per quelli superiori a 100m **[>100m]**. *Le schede devono essere associate al centroide della cella. Le due schede si riferiscono alla stessa fascia temporale di 10 minuti ma non possono essere registrate contemporaneamente. Per questo motivo devono essere registrate in ornitho (aves, cronaca) in sequenza. Ad esempio per il rilevamento dalle 7.00 alle 7.10 si avrà: (1) 7.00-7.05 {fascia circolare ENTRO i 100m}; (2) 7.05-7.10 {OLTRE i 100m}.* Nell'intestazione dovranno comparire anche le coordinate del punto, da leggere su ornitho.it. Nell'intestazione della scheda dovranno inoltre comparire il testo **PUNTO D'ASCOLTO** e le coordinate come nell'esempio: [longitudine;latitudine].

es. **PUNTO D'ASCOLTO [<100m]** [8°11'20'';46°00'37'']

### **2. Completamento della cella**

Dopo l'esecuzione del punto d'ascolto il rilevatore dovrà muoversi all'interno della cella per **50'** su un percorso a scelta in modo da coprire ragionevolmente l'intero quadrato. Il movimento dovrà essere continuo, con passo regolare e senza soste. Il percorso si interrompe dopo 50 minuti esatti. Si dovrà evitare di passare ad una distanza inferiore ai 150m dal punto d'ascolto appena effettuato e di percorrere due volte la stessa tratta. Tutti gli individui che si incontrano dovranno essere rilevati separando maschi e femmine per le specie ove è possibile.

#### **Registrazione dei dati in ornitho**

A casa le informazioni dovranno essere inserite in una scheda di rilevamento completo associata al centroide della cella. Nell'intestazione della scheda dovrà comparire la scritta **PERCORSO 50'** e si dovrà introdurre la lunghezza del percorso effettuato in metri. La lunghezza ideale del tragitto è di 1000 m. es.: **PERCORSO 50'** [1025].

### **Come misurare il percorso**

Si apre il file kmz (scaricare da ornitho.it o chiedere ai coordinatori) corrispondente alla cella che si è indagata mediante Google Earth. Si ingrandisce al punto giusto poi si

seleziona la funzione strumenti e poi a seguire righello ed infine percorso. Si clicca l'inizio e si continua a ciccare fino a descrivere l'intera tratta percorsa.

La cella (punto d'ascolto e completamento) deve essere indagata **due volte** in differenti momenti della stagione riproduttiva in modo da poter rilevare sia le specie precoci sia i migratori tardivi (15 aprile – 15 maggio ; 15 maggio – 15 giugno). Si devono mantenere lo stesso punto e lo stesso percorso ogni volta.

### **c) Specie notturne e crepuscolari**

Per questo lotto di specie sono da prevedere uscite notturne mirate. Deve essere utilizzata la scheda di rilevamento completo se una cella è indagata interamente.

### **Elenco delle specie notturne e crepuscolari**

**Calonectris diomedea** Berta maggiore **Puffinus yelkouan Berta minore** Porzana parva **berkara Schiribilla** *Crex crex* Re di quaglie *Buhrinus oedicnemus* **Occhione Tyto alba Barbagianni** *Otus scops* Assiolo *Bubo bubo* Gufo reale *Glaucidium passerinum* Civetta nana Athene noctua **Civetta** *Strix aluco* Allocco *Strix uralensis* Allocco degli Urali Asio otus **Culti** Gufo comune *Aegolius funereus* Civetta capogrosso *Caprimulgus europaeus* Succiacapre

### **d) Dati sparsi**

Il progetto Atlante considererà anche dati sparsi di osservazioni casuali. Queste segnalazioni dovranno essere inserite come dato preciso oppure associate ad una cella oppure ad una località. La scheda di rilevamento completo potrà essere utilizzata solo per periodi di rilevamento di almeno un'ora per le celle e di almeno mezzora per località ben definite.

### **e) Superfici ben indagate**

Sono tutte le superfici che per varie ragioni possono essere sottoposte a una maggior pressione d'indagine con visite ripetute durante la stagione riproduttiva. Queste costituiscono un ottimo strumento per valutare la "detectability" ossia la probabilità di rilevare un individuo di ogni specie, posto che sia presente e si manifesti durante il rilevamento. Queste superfici sono o potrebbero essere:

- a. **le celle 1x1km predisposte per il calcolo della rilevabilità (detectabiliy)**  (L'elenco è in fase di definizione)
- b. le celle 1x1km nelle quali vivono o lavorano i rilevatori

c. IBA, ZPS, SIC nelle quali possono essere effettuati molti rilievi da parte di più persone

Tutti i rilevatori sono invitati a contribuire nei rilevamenti con le modalità descritta nel punto b, ed a prendere contatto con i coordinatori nazionali e regionali per i punti a e c.

## **6. Periodo di nidificazione**

Ogni specie ha il suo periodo riproduttivo specifico che è influenzato anche dalla latitudine e dall'altitudine. Si devono considerare questi aspetti nella pianificazione delle uscite sul terreno. Nella scheda di rilevamento completo compare automaticamente la richiesta di indicare il codice di nidificazione. Il coordinatore regionale fornirà, in caso di dubbio, le necessarie direttive.

### **Specie che cantano in migrazione**

Molte specie cantano in migrazione (ad esempio Upupa, Torcicollo, i luì, Pettirosso, Capinera, Bigiarella, Sterpazzola, Stiaccino, Forapaglie, Forapaglie macchiettato, le cannaiole, Salciaiola, Scricciolo).

È necessario prestare molta attenzione alla fenologia migratoria di ciascuna specie per evitare di considerare territoriali individui che sostano solo ore o pochi giorni. Nel dubbio contattare i coordinatori regionali.

## **7. Orario di rilevamento**

Ogni specie ha le sue caratteristiche comportamentali. Si dovrà tenerne conto al momento del rilevamento. I rilevamenti quantitativi dovranno essere preferibilmente svolti dall'alba alla prime ore del mattino quando l'attività canora è massima. Molte specie tornano ad essere moderatamente attive al crepuscolo. Per pianificare l'inizio del rilevamento si consiglia di utilizzare lo strumento Effemeridi disponibile nella sezione Atlante in ornitho.

## **8. Specie sensibili**

Le specie sensibili vengono automaticamente schermate. Anche a livello locale ci possono essere ragioni per "oscurare" la posizione di nidificazione di specie di particolare interesse per la conservazione. Si consiglia di prendere contatto e discuterne con i coordinatori regionali o provinciali.

I dati di nidificazione, come del resto tutti gli altri sono sufficientemente e ragionevolmente protetti se la segnalazione precisa viene associata al centroide della cella 1x1km o a quello generico del comune mediante ctrl + tasto dx del mouse . Si sconsiglia di associare a "località" le specie rare non oscurate. Si sconsiglia in ogni caso di alimentare il turismo ornitologico.

## **9. Coordinatori regionali**

Il coordinamento dell'Atlante viene effettuato su base regionale. Per l'Atlante è previsto che ciascuna regione abbia suoi coordinatori per la raccolta dei dati.

I coordinatori hanno il compito di:

- a) elaborare uno schema per la scansione completa del territorio regionale e la ricerca delle specie verosimilmente nidificanti
- b) allestire l'elenco delle specie regionalmente o localmente rare e quelle importanti per la conservazione e di comunicarle ai rilevatori
- c) coinvolgere adeguatamente associazioni, enti o gruppi che possano aiutare nella raccolta dei dati e dare visibilità al progetto
- d) coordinare la rete dei rilevatori e/o dei coordinatori/responsabili locali
- e) verificare con rigore i dati che vengono archiviati
- f) stimolare, in concorso con altri, ad esempio le associazioni locali, la crescita qualitativa e quantitativa dei rilevatori

Si consiglia ai rilevatori di riferirsi ai coordinatori regionali e locali per assicurare una adeguata copertura del territorio ed evitare sovrapposizioni.

### **Piemonte e Valle d'Aosta**

Gruppo di coordinamento: GPSO [gpso.posta@gmail.com](mailto:gpso.posta@gmail.com)

### **Liguria**

### *Coordinatori regionali:*

Luca Baghino, LIPU Genova: [Luca.Baghino@poste.it](mailto:Luca.Baghino@poste.it) Enrico Borgo, Museo Civico di Storia Naturale "G. Doria", Genova: [enrico.borgo@gmail.com](mailto:enrico.borgo@gmail.com) 

### **Lombardia**

### *Coordinatori provinciali:*

Bergamo - Enrico Bassi [rxxbas@tin.it](mailto:rxxbas@tin.it), Enrico Cairo [enricocairo@tiscali.it](mailto:enricocairo@tiscali.it)  Brescia - Arturo Gargioni: [gargionia@alice.it](mailto:gargionia@alice.it)  Como - Mattia Brambilla [brambilla.mattia@gmail.com](mailto:brambilla.mattia@gmail.com)  Mantova - Nunzio Grattini [cristatus@virgilio.it](mailto:cristatus@virgilio.it)  Pavia – Diego Ruolini [diego.rubolini@unimi.it](mailto:diego.rubolini@unimi.it)  Sondrio - Enrico Bassi: [rxxbas@tin.it](mailto:rxxbas@tin.it)  Varese - Fabio Saporetti: fabiosa19@yahoo.com

### **Trentino Alto Adige**

*Coordinatori regionali:*  Oskar Niederfrininger AVK: nios42@alice.it Paolo Pedrini MTSN: pedrini@mtsn.tn.it

### **Veneto**

Gruppo di coordinamento: As.Fa.Ve. *Coordinatori regionali:*  Mauro Bon: [mauro.bon@fmcvenezia.it](mailto:mauro.bon@fmcvenezia.it) Francesco Mezzavilla: [f.mezza@libero.it](mailto:f.mezza@libero.it)  **Friuli Venezia Giulia**  *Coordinatori regionali:*  Kajetan Kravos, Astore: [kkajetan@tin.it](mailto:kkajetan@tin.it)  Paolo Utmar: [paolo.utmar@libero.it](mailto:paolo.utmar@libero.it) 

**Emilia Romagna**  Gruppo di coordinamento: AsOER *Coordinatori regionali:*  Roberto Tinarelli: [rtinarelli@gmail.com](mailto:rtinarelli@gmail.com)  *Coordinatori provinciali: in fase di definizione* 

**Toscana**  Gruppo di coordinamento: COT *Coordinatori regionali:*  Luca Puglisi: [luca\\_puglisi@tiscali.it](mailto:luca_puglisi@tiscali.it)

**Umbria**  Gruppo di coordinamento: Coordinatori regionali:

**Marche**  *Coordinatori regionali:*  Riccardo Santolini: riccardo.santolini@uniurb.it

**Lazio**  Gruppo di coordinamento: SROPU *Coordinatori regionali:*  Massimo Brunelli: mss.brunelli@tin.it

**Abruzzo**  *Coordinatori regionali:*  Augusto De Sanctis, SOA: [a.desanctis@wwf.it](mailto:a.desanctis@wwf.it) Eliseo Strinella: [eliseostrinella@aliceposta.it](mailto:eliseostrinella@aliceposta.it) 

**Campania** 

Gruppo di coordinamento: ASOIM *Coordinatori regionali:*  Maurizio Fraissinet: [mfraissinet@tiscali.it](mailto:mfraissinet@tiscali.it)  *Coordinatori provinciali:*  Avellino - Elio Esse [isolecapodimonte@libero.it](mailto:isolecapodimonte@libero.it) Benevento - Camillo Campolongo [c.campolongo@alice.it](mailto:c.campolongo@alice.it) Caserta - Rosario Balestrieri [gebalestrieri@alice.it](mailto:gebalestrieri@alice.it) Napoli - Maurizio Fraissinet [mfraissinet@tiscali.it](mailto:mfraissinet@tiscali.it)  Salerno - Marcello Giannotti [marcello.giannotti@libero.it](mailto:marcello.giannotti@libero.it)

### **Molise**

Gruppo di coordinamento: Coordinatori regionali:

**Basilicata** 

*Coordinatori regionali:*  Egidio Fulco: [egidiofulco@yahoo.it](mailto:egidiofulco@yahoo.it)  **Puglia**  *Coordinatori regionali: in fase di definizione Coordinatori provinciali:*  Foggia - Maurizio Marrese: [maurizio.marrese@gmail.com](mailto:maurizio.marrese@gmail.com) 

**Calabria**  *Coordinatori regionali:*  Toni Mingozzi: [tmingoz@unical.it](mailto:tmingoz@unical.it) 

**Sicilia**  Gruppo di coordinamento: **Coordinatori regionali:**  Renzo Ientile: [balestruccio@yahoo.it](mailto:balestruccio@yahoo.it) 

**Sardegna** 

Gruppo di coordinamento: GOS *Coordinatori regionali:*  Marcello Grussu: [porphyrio@tiscali.it](mailto:porphyrio@tiscali.it) *Coordinatori provinciali:*  Cagliari – Francesco Mascia [hippolais@tiscali.it](mailto:hippolais@tiscali.it) Carbonia & Iglesias – Giuseppe Floris [grualiene@tiscali.i](mailto:grualiene@tiscali.i) *t* Medio Campidano & Oristano – Marcello Grussu [porphyrio@tiscali.it](mailto:porphyrio@tiscali.it) Sassari **–** Mauro Sanna [msannaz@tiscali.it](mailto:msannaz@tiscali.it) Olbia & Tempio **–** Egidio Trainito [et@egidiotrainito.it](mailto:et@egidiotrainito.it) Nuoro – Federico Nurchi [fnurchi1@tiscali.it](mailto:fnurchi1@tiscali.it) Pepe Peralta [arkimastru@gmail.com](mailto:arkimastru@gmail.com)

### **San Marino**

*Coordinatori regionali:*  Andrea Suzzi Valli: [centronaturalistico@omniway.sm](mailto:centronaturalistico@omniway.sm) 

**Città del Vaticano**  Gruppo di coordinamento: SROPU *Coordinatori regionali:*  Massimo Brunelli: [mss.brunelli@tin.it](mailto:mss.brunelli@tin.it) *(situazione 14 maggio 2010)*

## **10. Indizi di nidificazione**

Il nuovo atlante rappresenterà alla scala 10x10 gli indizi di nidificazione **possibile, probabile** e **certa** (vedi anche nota al punto 4).

È auspicabile il raggiungimento per ogni specie e per ogni particella 10x10 **almeno una volta l'indizio di nidificazione probabile**. Questo aiuterà il lavoro di valutazione e di analisi. Si dovrà quindi considerare questo aspetto nella raccolta dei dati, sforzandosi di raccogliere indicazioni comprovanti l'effettiva nidificazione per tutte le specie rilevate in ciascuna particella.

*Non verranno considerate nelle analisi come nidificazioni possibili le segnalazioni contrassegnate con codici 1 e 2 ad eccezione di specie difficili da contattare, come ad esempio specie elusive o presenti a basse densità.* 

### **Codici atlante**

### **NIDIFICAZIONE POSSIBILE**

- *1 Osservazione della specie nel suo periodo di nidificazione*
- *2 Presenza nel suo habitat durante il suo periodo di nidificazione*
- **3** Maschio in canto presente in periodo di nidificazione, udito richiami nuziali o tambureggiamento, visto maschio in parata

### **NIDIFICAZIONE PROBABILE**

- **4** Coppia presente nel suo habitat nel suo periodo di nidificazione
- **5** Comportamento territoriale (canto, comportamento aggressivo con vicini, ecc.) osservato in uno stesso territorio in due giorni diversi a 7 o più giorni di distanza
- **6** Comportamento nuziale: parata, accoppiamento o scambio di nutrimento tra adulti
- **7** Visita di un probabile sito di nidificazione. Diverso da un sito di riposo
- **8** Gridi d'allarme o altri comportamenti che indicano la presenza di un nido o di giovani nelle vicinanze
- **9** Prova fisiologica: placca d'incubazione molto vascolarizzata o uovo presente nell'ovidotto. Osservazione su un uccello in mano
- **10** Trasporto di materiale o costruzione di un nido; scavo di una cavità da parte di picchi

### **NIDIFICAZIONE CERTA**

- **11** Individuo che simula una ferita o che distoglie l'attenzione come anatre, galliformi, limicoli,…
- **12** Nido vuoto utilizzato di recente o gusci d'uovo della stagione in corso
- **13** Giovani in piumino o che hanno appena lasciato il nido e incapaci di volare su lunghe distanze
- **14** Adulto che arriva a un nido, lo occupa o lo lascia; comportamento che rivela un nido occupato il cui contenuto non può essere verificato (troppo alto o in una cavità)
- **15** Adulto che trasporta un sacco fecale
- **16** Adulto che trasporta cibo per i piccoli durante il suo periodo di nidificazione
- **17** Gusci d'uovo schiuso (o predato recentemente)
- **18** Nido visto con un adulto in cova
- **19** Nido contenente uova o piccoli (visti o sentiti)

### **99 Specie non rilevata nonostante le ricerche**

## **SOLO SE I CRITERI 1-19 NON SONO APPLICABILI**

I codici 30, 40, 50 sono pensati per permettere l'importazione di archivi correlati con ornitho (cronaca, aves) e non devono essere intesi come scorciatoia ai codici 3-19

- **30** Nidificazione possibile
- **40** Nidificazione probabile
- **50** Nidificazione certa

Per le specie rare è molto importante provare la nidificazione (codice atlante >10 ); per le specie diffuse si ritiene sufficiente il dato della nidificazione probabile (codici atlante 4 - 10 ), almeno una volta in ogni particella 10x10

Non è auspicabile la ricerca dei nidi. Per provare effettivamente la nidificazione in corso può essere utilissima l'osservazione del trasporto di nutrimento o sacchi fecali (codici 15 o 16)

## **11. Come si procede per i rilievi?**

### **Prima di andare sul terreno**

- a) Si contatta il coordinatore regionale o locale per chiedere su quali particelle 10x10km concentrarsi primariamente e/o spiegazioni sui metodi. In caso di ulteriori dubbi scrivere a [support@ornitho.it](mailto:support@ornitho.it)
- b) Ci si documenta preventivamente sulle specie che si potrebbero incontrare e si dovranno cercare. I coordinatori forniranno informazioni dettagliate
- c) Si visualizza il territorio o la particella da scansionare su ornitho o su Google Earth e/o si scarica il file pdf della provincia corrispondente che è distribuita dai coordinatori
- d) Si identificano le celle 1x1km da indagare in modo intensivo
- e) Si stabilisce il percorso all'interno della cella e si identifica il punto dove effettuare il campionamento di 10 minuti
- f) Si stampa la scheda di campo dove annotare le osservazioni

### **Sul terreno**

- a) Si viaggia con la mappa e la scheda di campo (eventualmente anche la scheda per le segnalazioni delle specie GSR)
- b) Si annota con precisione ogni informazione

### **A casa**

- c) Si inseriscono con cura le segnalazioni in ornitho
- d) Si verifica che non ci siano stati errori di inserimento
- c) Si controlla periodicamente il proprio archivio
- d) Si forniscono le precisazioni, se richieste, ai validatori e ai coordinatori provinciali e regionali
- e) Si conservano le schede di campo

## **12. Codice di comportamento**

È indispensabile attenersi al codice deontologico dell'ornitologo e del birdwatcher. **In nessun caso si deve influenzare negativamente, direttamente o indirettamente, la riproduzione degli uccelli.** 

# **Associazioni e istituti enti che sostengono attivamente il Progetto Atlante**

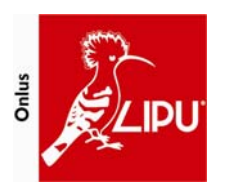

**LIPU, Lega Italiana Protezione Uccelli**  [http://www.lipu.it](http://www.lipu.it/)

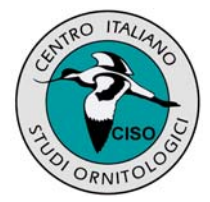

[http://www.ciso-coi.org](http://www.ciso-coi.org/)

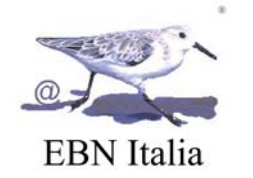

[http://www.ebnitalia.it](http://www.ebnitalia.it/)

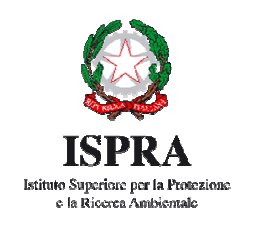

[http://www.isprambiente.it](http://www.isprambiente.it/)

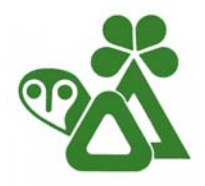

**MTSN, Museo tridentino di scienze naturali**  [http://www.mtsn.tn.it](http://www.mtsn.tn.it/)

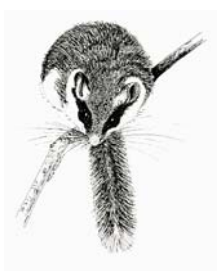

**As.Fa.Ve, Associazione Faunisti Veneti**  [http://www.faunistiveneti.it](http://www.faunistiveneti.it/)

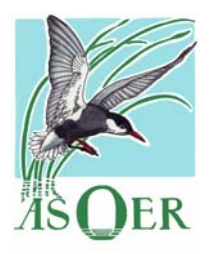

**AsOER, Associazione Ornitologi dell'Emilia Romagna**  [http://www.asoer.org](http://www.asoer.org/) 

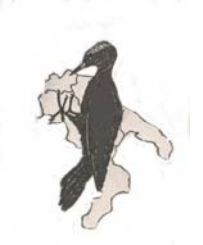

**A.S.O.I.M., Associazione Studi Ornitologici Italia Meridionale**  [http://www.asoim.org](http://www.asoim.org/)

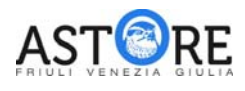

**A.ST.O.R.E - FVG, Associazione Studi Ornitologici e Ricerche Ecologice del Friuli Venezia Giulia**  <http://www.astorefvg.org/>

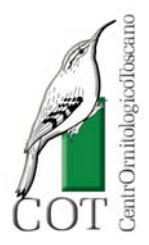

**COT, CentrOrnitologicoToscano**  [http://www.centrornitologicotoscano.org](http://www.centrornitologicotoscano.org/) 

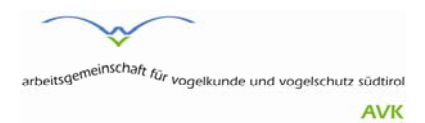

**AVK, Arbeitsgemeinschaft für Vogelkunde und Vogelschutz Südtirols**  [http://www.vogelschutz-suedtirol.it](http://www.vogelschutz-suedtirol.it/)

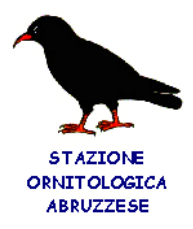

**SOA, Stazione Ornitologica Abruzzese**  [http://www.soabruzzo.it](http://www.soabruzzo.it/)

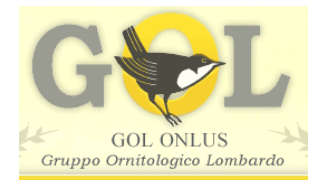

**GOL, Gruppo Ornitologicom Lombardo**  [http://www.gol-onlus.it](http://www.gol-onlus.it/) 

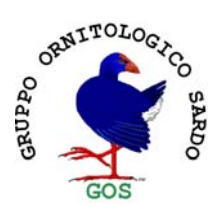

**GOS, Gruppo Ornitologico Sardo**  [http://gruppoornitologicosardo.blogspot.com](http://gruppoornitologicosardo.blogspot.com/)

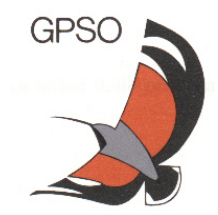

**Gruppo Piemontese Studi Ornitologici**  [http://www.gpso.it](http://www.gpso.it/)

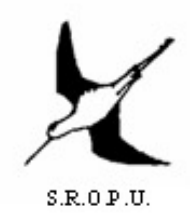

**Stazione Romana per l'Osservazione e la Protezione degli Uccelli**  [http://www.sropu.it](http://www.sropu.it/)

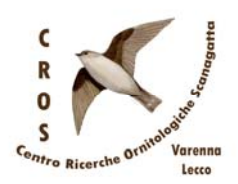

**Centro Ricerche Ornitologiche Scanagatta**  [http://crosvarenna.blogspot.com](http://crosvarenna.blogspot.com/)

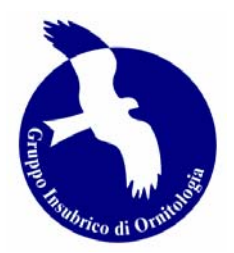

**GIO, Gruppo Insubrico di Ornitologia**  [http://www.gruppoinsubrico.it](http://www.gruppoinsubrico.it/) *(situazione 14 maggio 2010)*